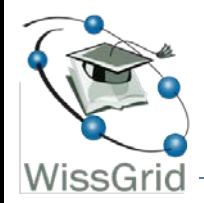

# Workshop des WissGrid Fachberater-Teams

#### **Virtuelle Forschungsumgebungen aufbauen - mit D-Grid -**

#### **Communities mit datenlastigen Aufgaben 19. Januar 2011, Göttingen**

**Benjamin Löhnhardt**

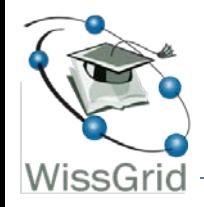

- Einleitung
- Datenlastige Anwendungen aus der Biomedizin
	- Imputation mit MACH
	- Diffusion Tensor Fiber Tractography mit FSL
- Fazit

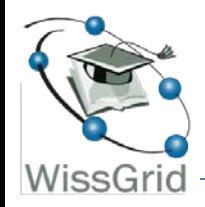

- Beschreibung von Communities und deren Anwendungen aus dem **biomedizinischen** Bereich.
- Praxisbeispiele der **Universitätsmedizin Göttingen:**
	- Abteilung Klinische Neurophysiologie
	- Abteilung Genetische Epidemiologie

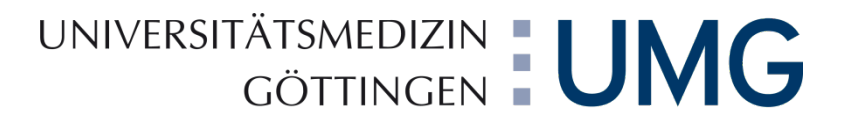

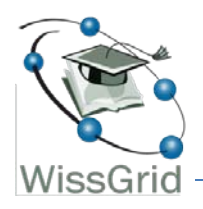

- Situation:
	- Anwendungen mit **datenlastigen Berechnungen** im biomedizinischen Bereich sind vorhanden.
	- Forschung wird durch **fehlende Ressourcen** limitiert:
		- Knappe Kapazitäten innerhalb der Forschungsinstitute.
		- Die Beschaffung von dedizierten institutsinternen Rechenclustern oft nicht sinnvoll/wirtschaftlich.
- Ziel:
	- Nutzung von Ressourcen innerhalb **virtueller Forschungsinfrastrukturen**.

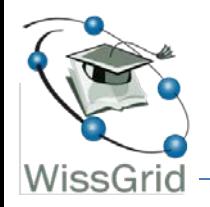

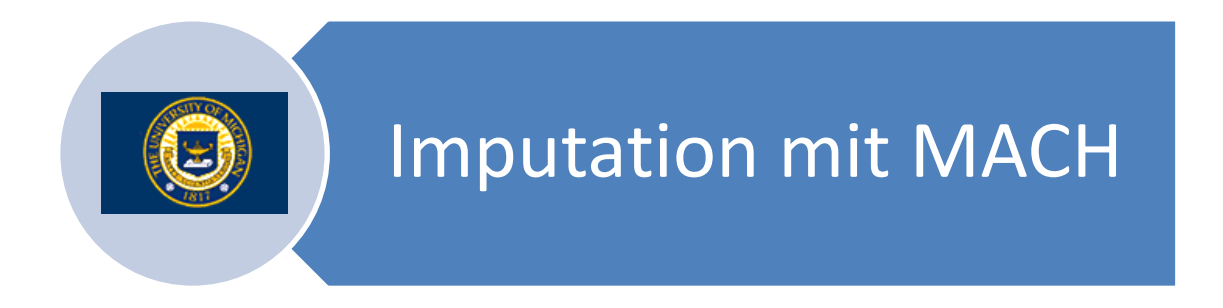

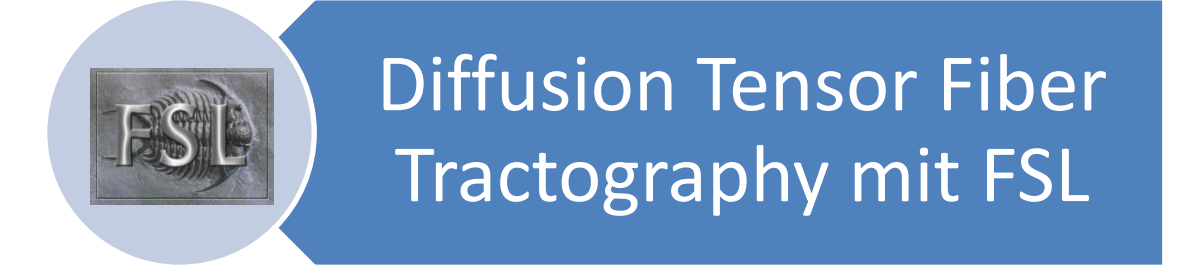

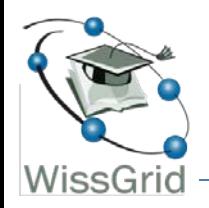

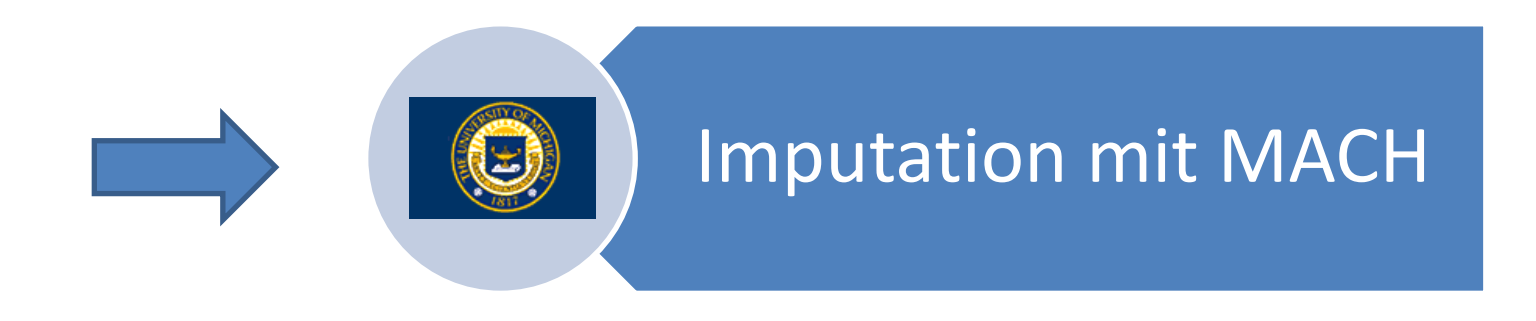

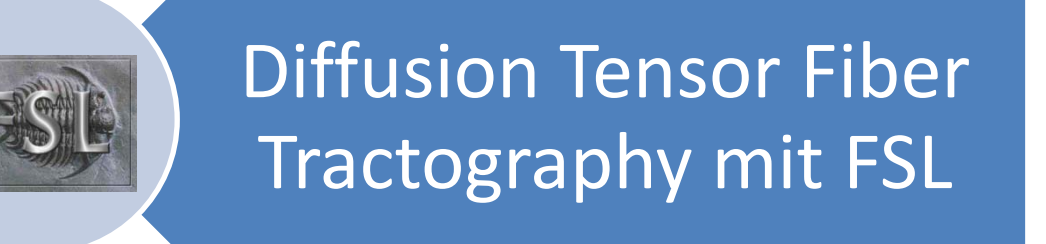

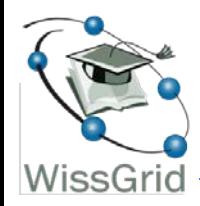

- Statistisches Verfahren, um nicht genotypisierte Marker in Studiendaten anhand eines Referenzsamples zu schätzen.
- Individuen können auf unterschiedlichen Chips (z.B. Affymetrix 500K oder 6.0) genotypisiert sein.
- Referenz-Sample: z.B. HapMap2/3, 1000 Genome Project
- Imputationssoftware: z.B. MACH (Markov Chain based haplotyper)
- Chromosomenweise (1-22) werden 2 Phasen durchlaufen.

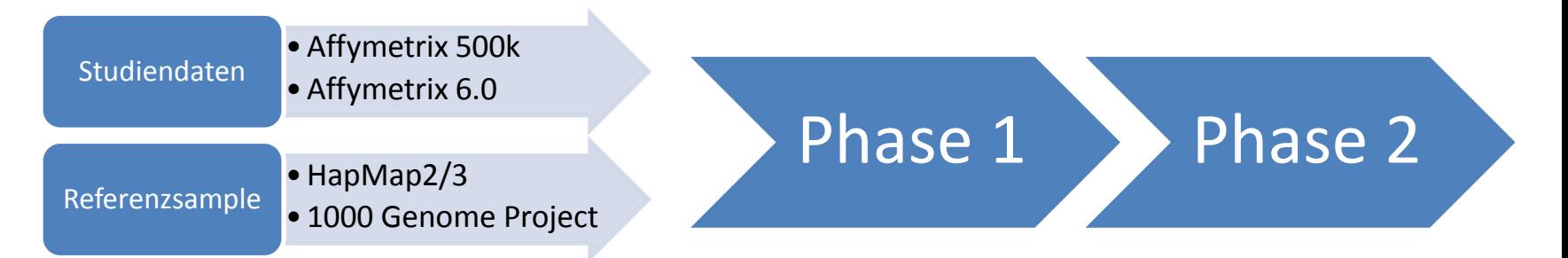

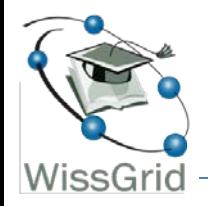

• Genotypisierung auf einem Affymetrix 6.0-Chip:

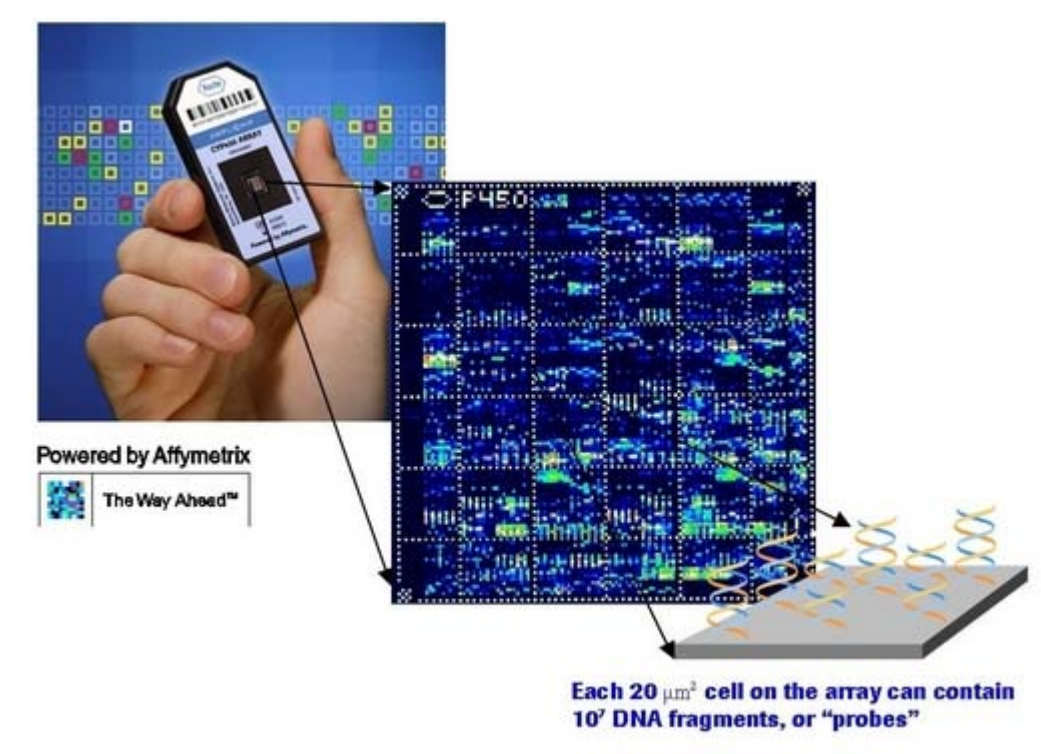

http://www.bio-pro.de/

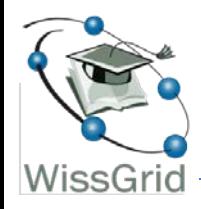

#### • **Studiendaten**

- Je Chromosom (1-22) existiert eine Datei.
- Individuen werden in den Zeilen dargestellt.
- Pro SNP (in Spalten) gibt es zwei Einträge:
	- A,C,T oder G für die vier verschiedenen Basen bzw. 0, wenn die Base unbekannt ist.
	- Pseudonymisierte Patienten-ID.
- **HapMap**
	- Je Chromosom (1-22) existiert eine Datei.
	- Haplotypen werden in den Zeilen dargestellt.
	- Pro SNP (in Spalten) gibt es einen Eintrag:
		- Enthält 0 oder 1.

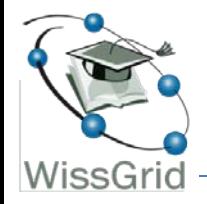

#### Eine konkrete (eher kleine  $\rightarrow$  bis 2000 Individuen) Studie:

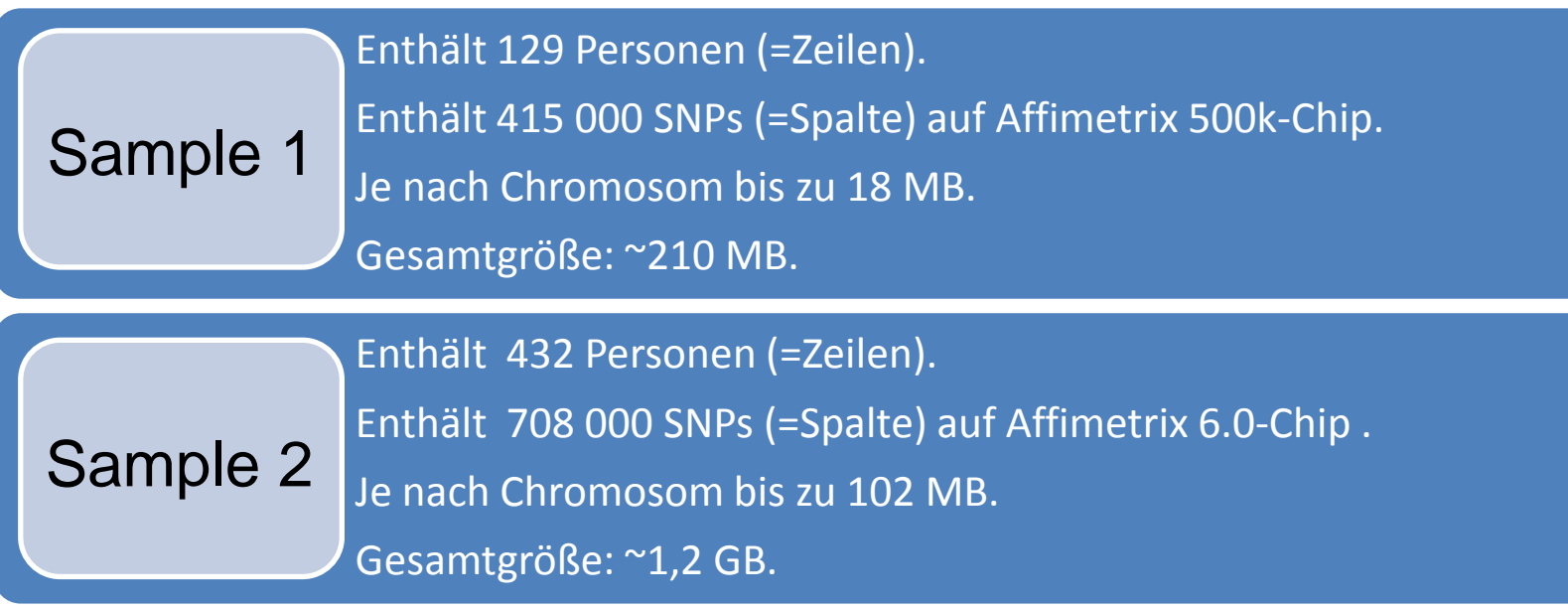

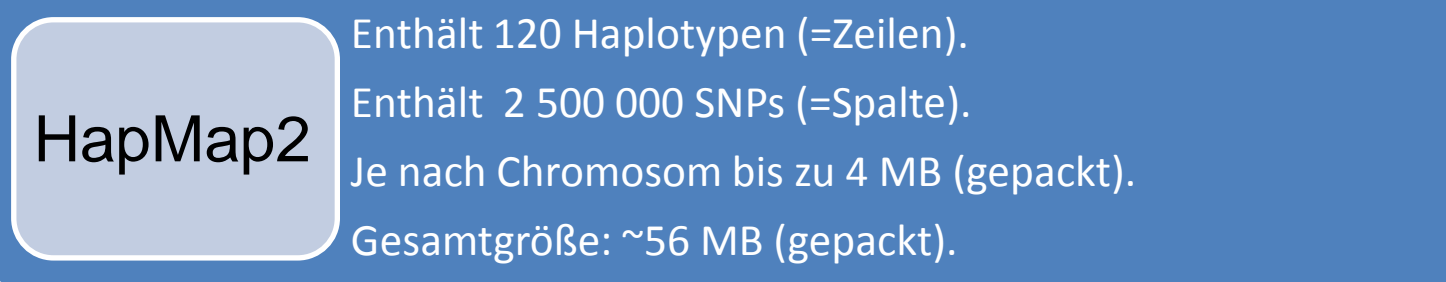

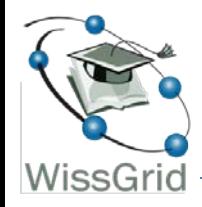

- Daten nach **Phase 1**:
	- Je nach Chromosom bis zu 11 MB.
	- Gesamtgröße: ~125 MB.
- Daten nach **Phase 2**:
	- Je nach Chromosom/Sample bis zu 100 MB/200 MB.
	- Gesamtgröße: ~1,25 GB bzw. ~2,5 GB.

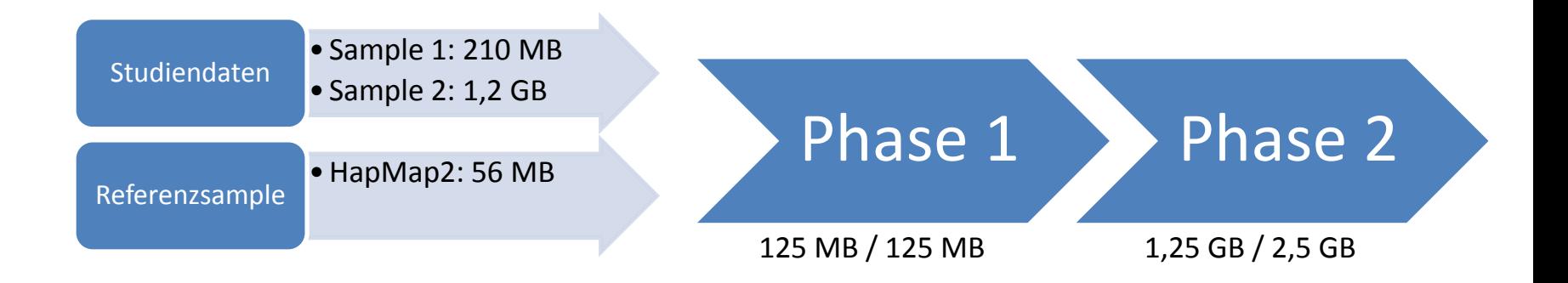

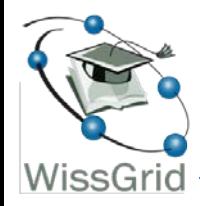

- Wie kann von einer VRE bzw. Grid profitiert werden?
	- Durch **Aufteilung des Gesamtjobs** können Berechnungsschritte zeitgleich bearbeitet werden.
	- Hier im Beispiel: **Unabhängige Berechnungen** auf Basis der 22 Chromosomen.

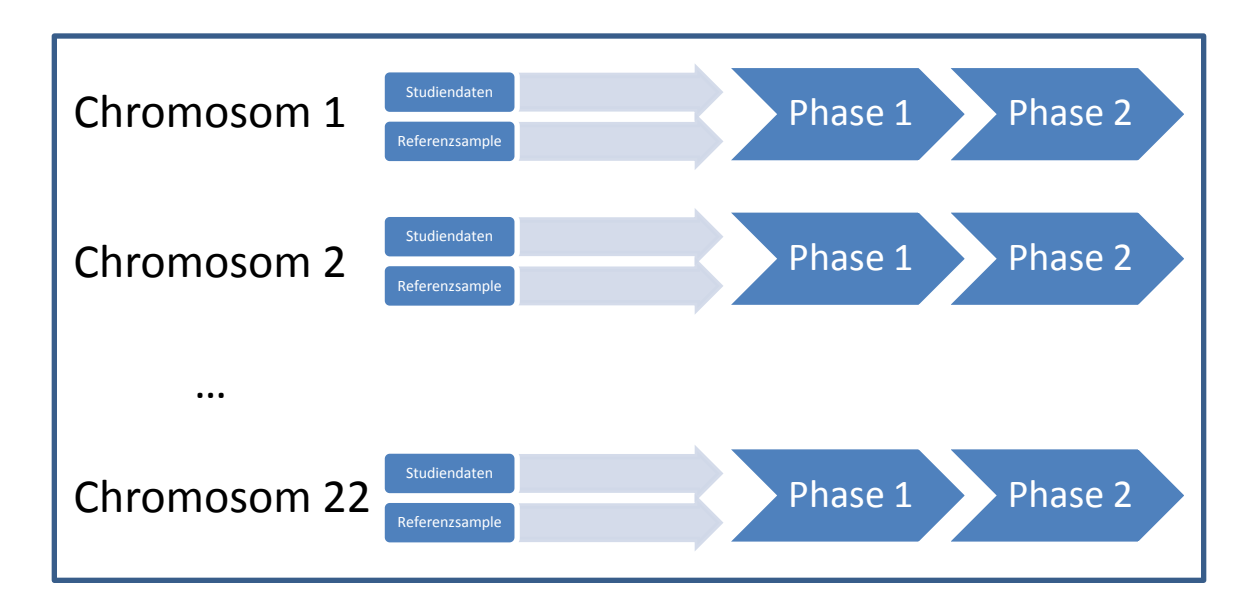

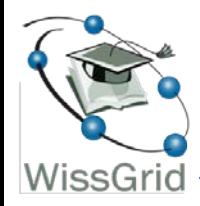

- Wie kann von einer VRE bzw. Grid profitiert werden?
	- Durch **Aufteilung des Gesamtjobs** können Berechnungsschritte zeitgleich bearbeitet werden.
	- Hier im Beispiel: **Unabhängige Berechnungen** auf Basis der 22 Chromosomen.

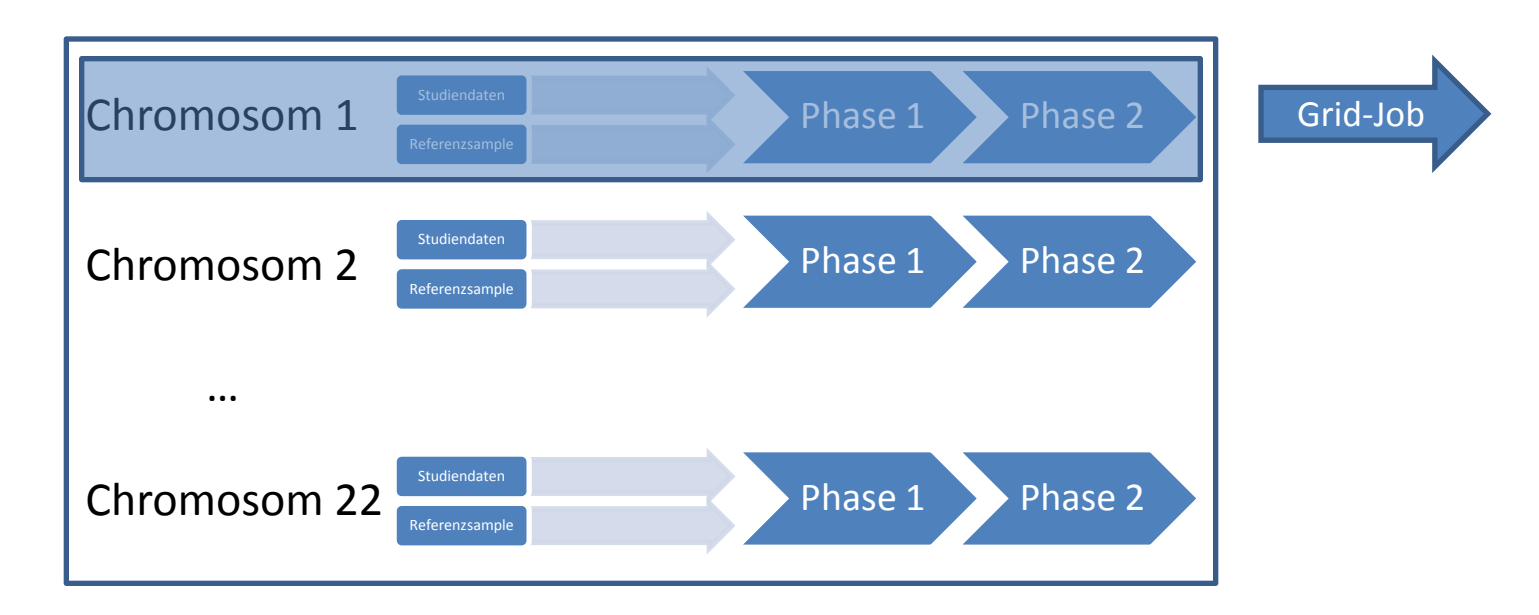

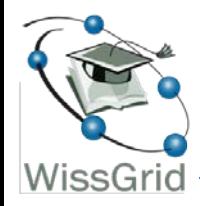

- Wie kann von einer VRE bzw. Grid profitiert werden?
	- Durch **Aufteilung des Gesamtjobs** können Berechnungsschritte zeitgleich bearbeitet werden.
	- Hier im Beispiel: **Unabhängige Berechnungen** auf Basis der 22 Chromosomen.

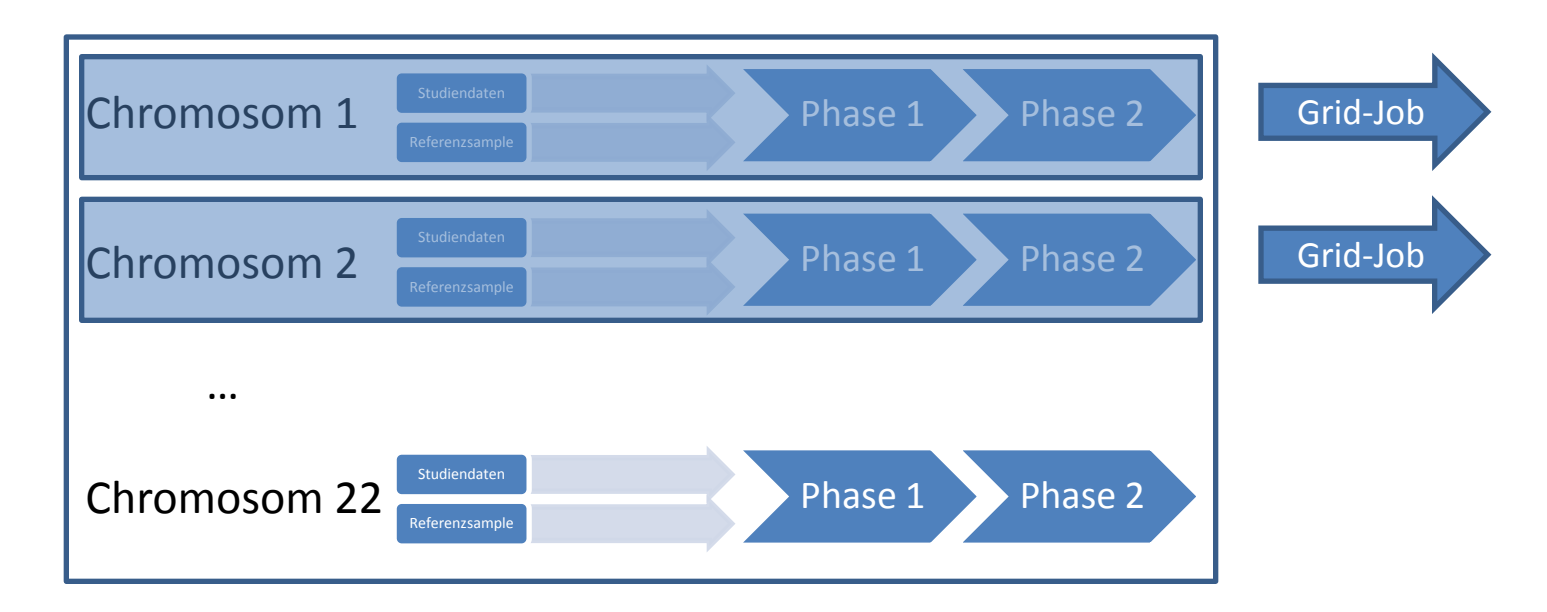

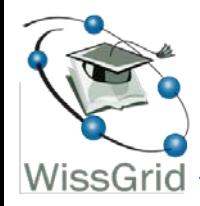

- Wie kann von einer VRE bzw. Grid profitiert werden?
	- Durch **Aufteilung des Gesamtjobs** können Berechnungsschritte zeitgleich bearbeitet werden.
	- Hier im Beispiel: **Unabhängige Berechnungen** auf Basis der 22 Chromosomen.

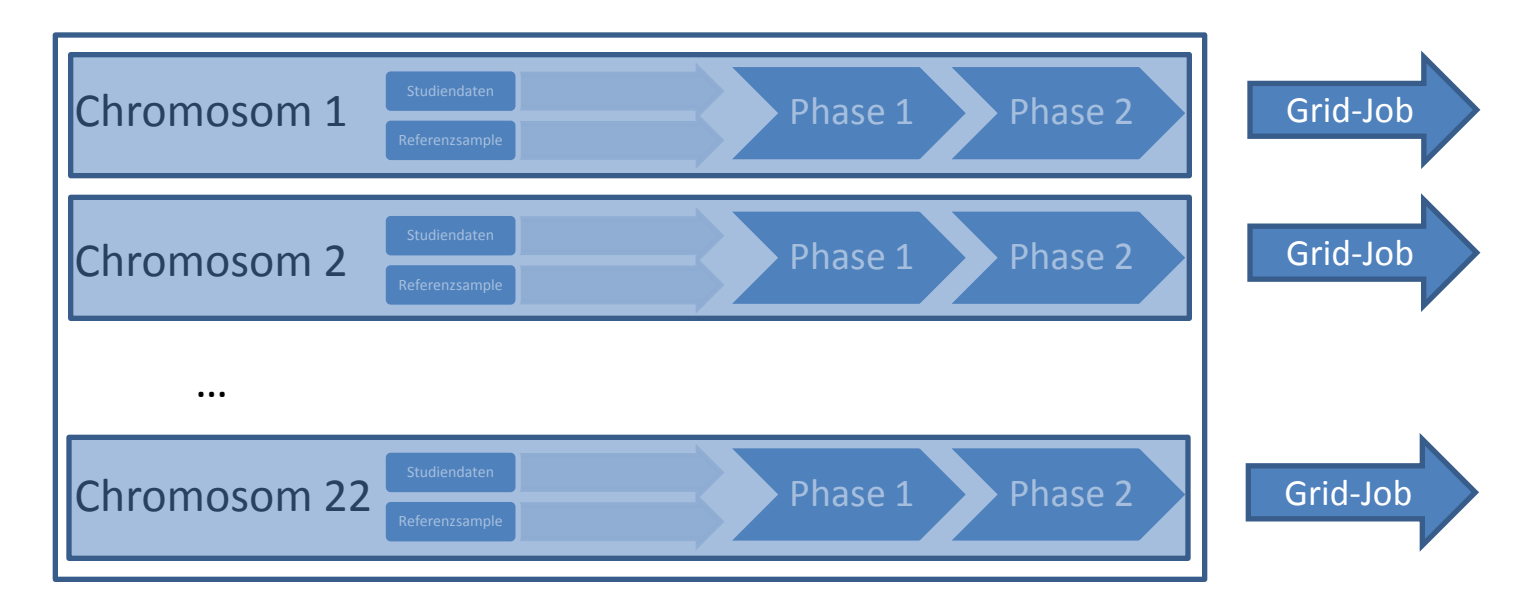

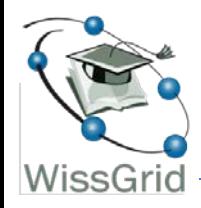

- Aktueller Status
	- Aufteilung der Gesamtberechnung in 22 Berechnungen (je Chromosom eine Teilberechnung).
	- Verwendung eines Grid-Knotens für die Berechnungen.
	- Laufzeiteinsparung um mehr als 90 % [1] möglich.
- Ziel: Integration in D-Grid, dazu notwendig…
	- Installation von MACH auf MediGRID-Ressourcen.
	- Erstellung eines Grid-Workflows.

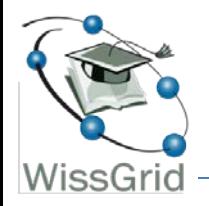

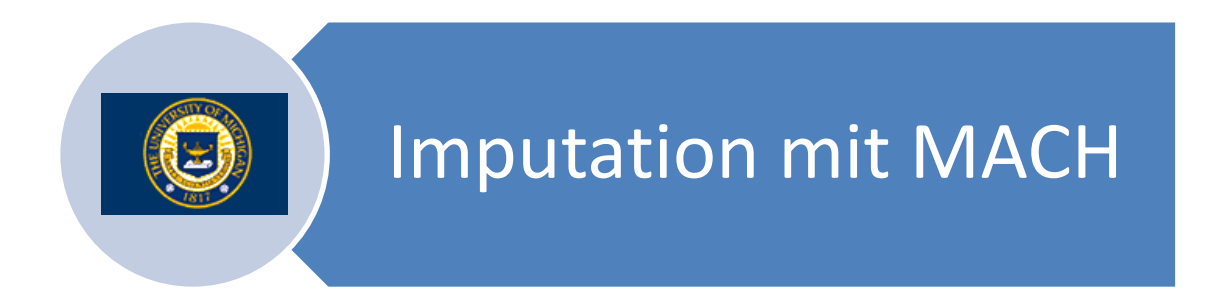

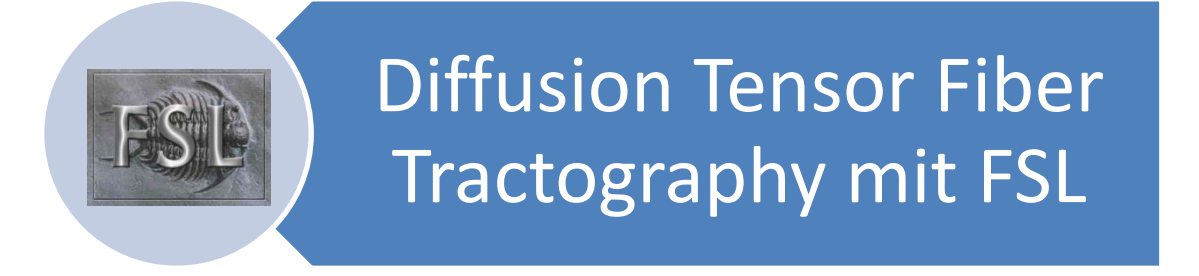

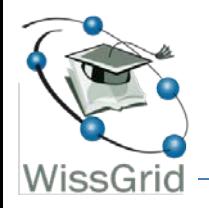

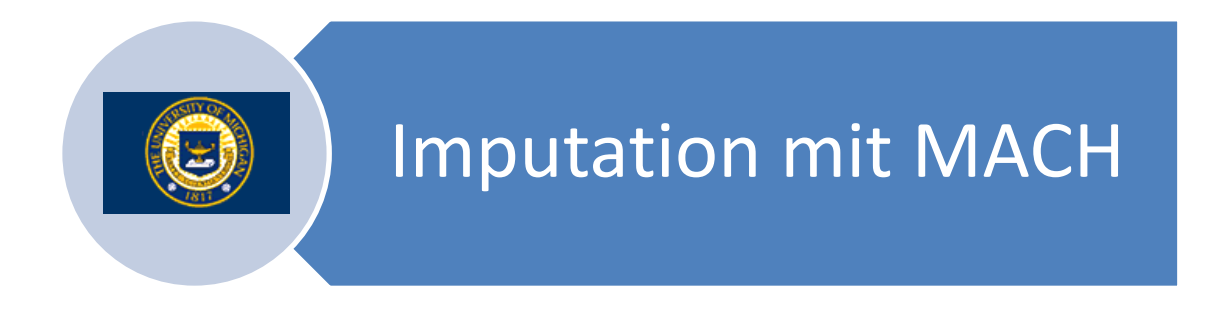

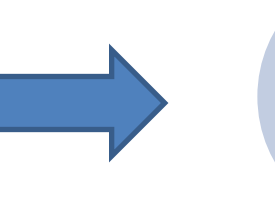

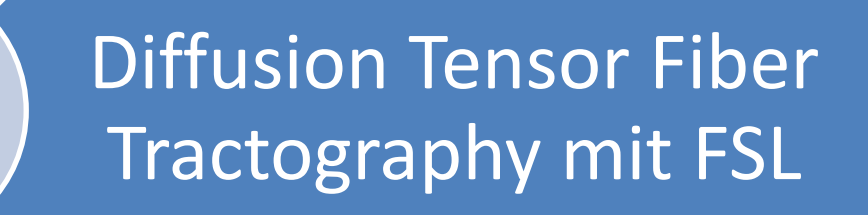

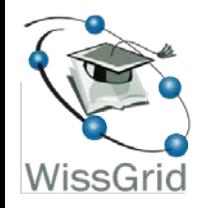

- Anwendung der medizinischen Bildgebung.
- Berechnung von Pfaden der Konnektivitätsverteilung von Nervenfasern im Gehirn (Fibre-Tracking).
- Als Basis dient ein MRT-Datensatz (Magnetresonanztomographie ).

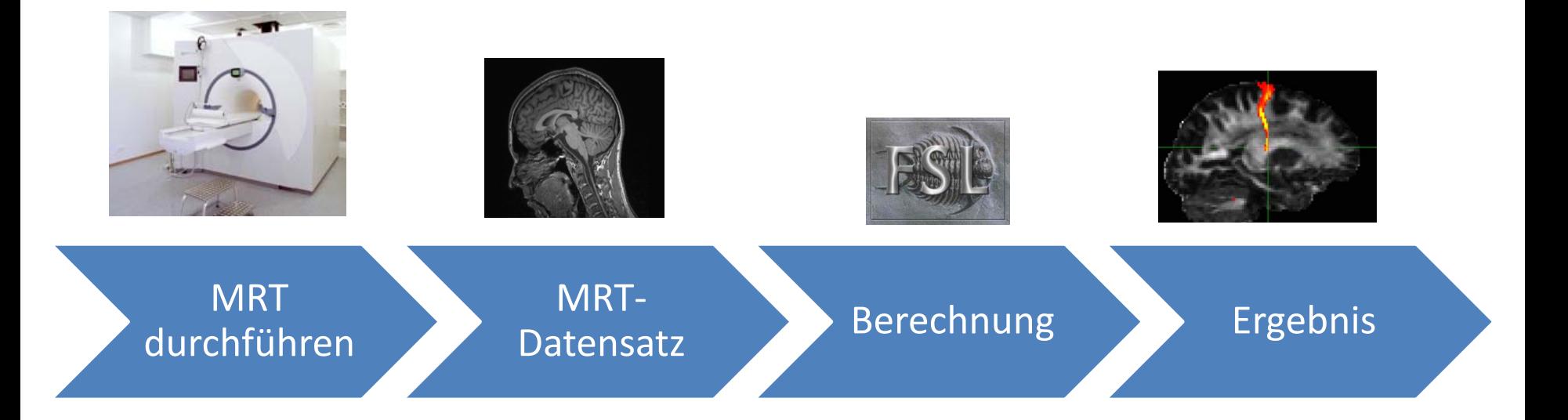

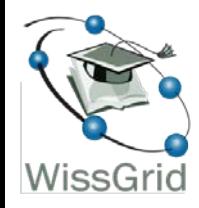

- Anwendung der medizinischen Bildgebung.
- Berechnung von Pfaden der Konnektivitätsverteilung von Nervenfasern im Gehirn (Fibre-Tracking).
- Als Basis dient ein MRT-Datensatz (Magnetresonanztomographie ).

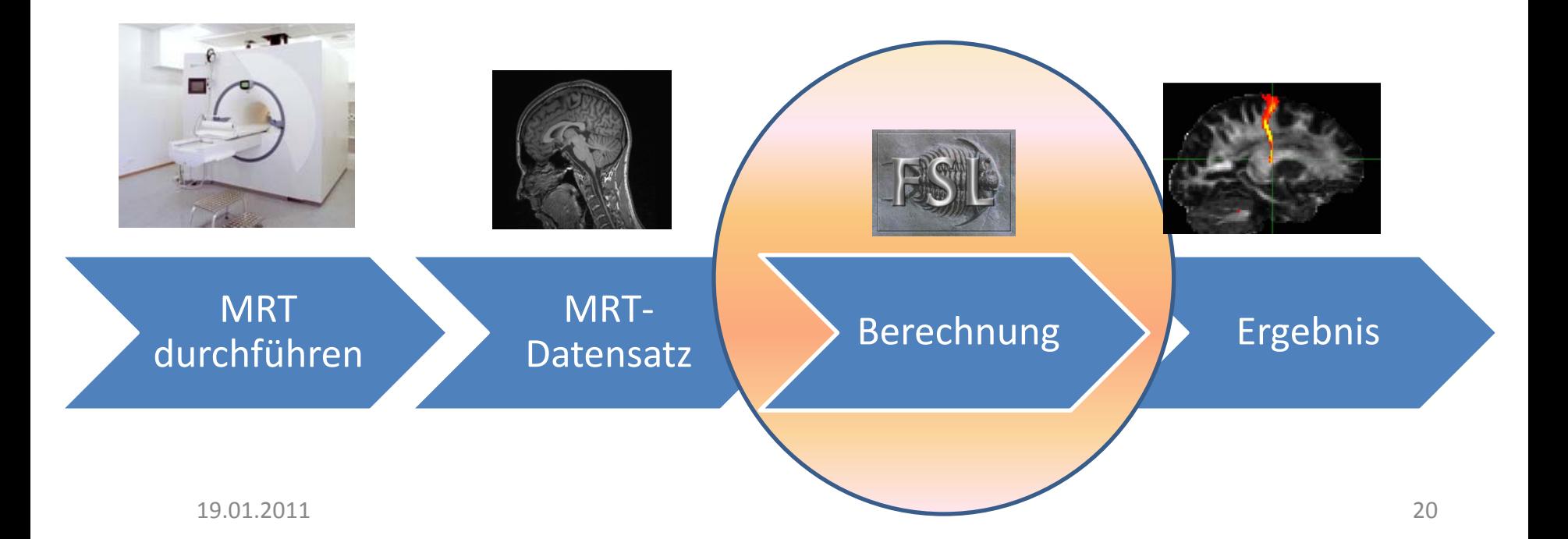

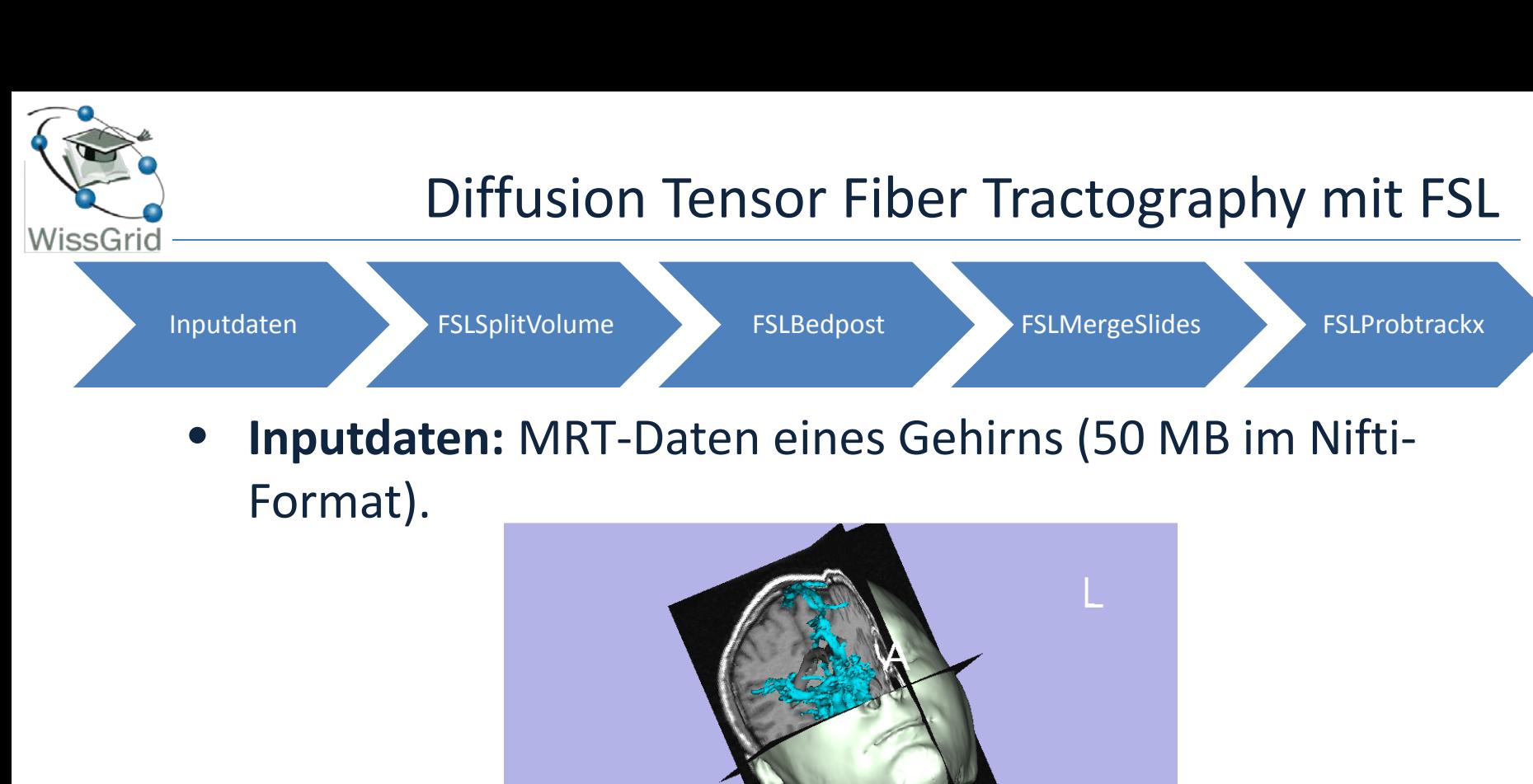

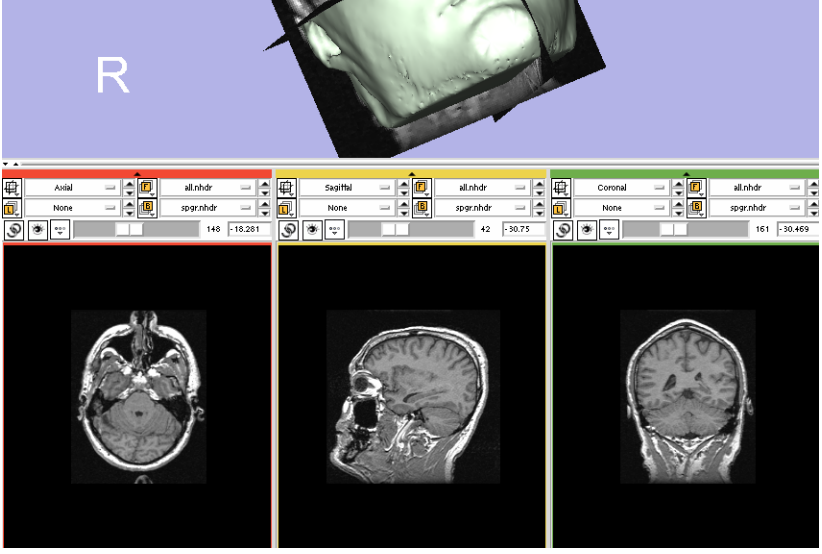

19.01.2011 21 Screenshot der Anwendung 3D-Slicer

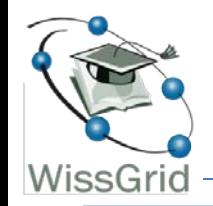

# Diffusion Tensor Fiber Tractography mit FSL

Inputdaten **FSLSplitVolume FSLBedpost** FSLMergeSlides FSLProbtrackx

- **FSLSplitVolume:** Aufteilen der MRT-Daten in einzelne Slices (73 Slices mit jeweils ca. 550 – 700 KB).
- **FSLBedpost:**
	- Ermittlung der Diffusionstensoren (3x3-Matrix) von Nervenfasern pro Voxel (Volumenpunkt).
	- Inputdateien: je 1 Slice und zusätzliche Informationen.
	- Notwendiger Vorschritt für Probtrackx.
- **FSLMergeSlides:** Zusammenführen der Slices (gepackt ca. 250 MB, ungepackt > 1 GB im Nifti-Format).

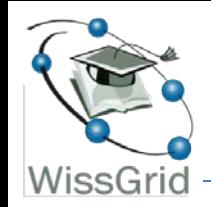

# Diffusion Tensor Fiber Tractography mit FSL

Inputdaten **FSLSplitVolume FSLBedpost** FSLMergeSlides FSLProbtrackx

- **FSLProbtrackx:**
	- Daten nach dem Bedpost-Schritt (~250 MB) als Input.
	- Pfade der Konnektivitätsverteilung werden pro Voxel berechnet (bspw. 128x128x64 Voxel  $\rightarrow$  ~1 Mio.).
	- Pro Voxel werden Daten der Größe 4-5 KB produziert.
	- Eine Schichtenberechnung dauert ca. 10 20 Sekunden (Außenbereich) bzw. 1 Minute (im Zentrum).
	- Anschließend werden einzelne Bilder mit gefundenen Pfaden wieder zusammengeführt.

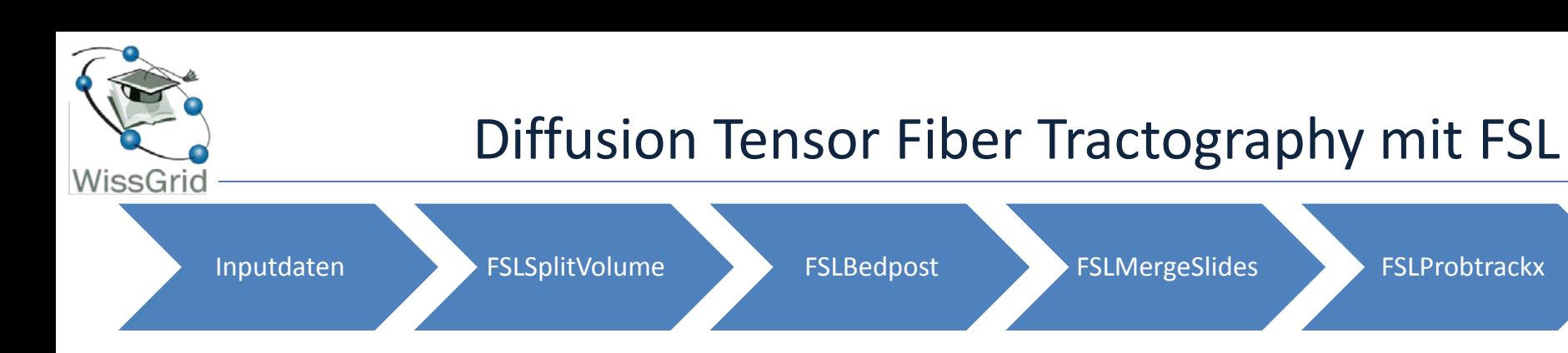

- Wie kann von einer VRE bzw. Grid profitiert werden?
	- Die **Split- und Merge-Schritte** bieten wenig Möglichkeit zur Aufteilung. Die Laufzeit ist zudem sehr gering (z.B. FSLSplitVolume: ~1 min).
	- Bei **FSLBedpost** kann der Gesamtjob bspw. in Bezug auf die einzelnen Slices aufgeteilt werden (1 Grid-Job pro Slide), da die Berechnungen pro Slice unabhängig sind.
	- Bei **FSLProbtrackx** kann bspw. in Bezug auf die Startvoxel (z.B. 1 Mio. Stück) parallelisiert werden), da die Berechnungen pro Voxel unabhängig sind.

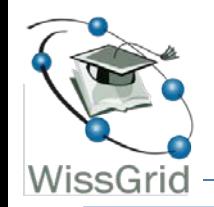

## Diffusion Tensor Fiber Tractography mit FSL

Inputdaten **FSLSplitVolume FSLBedpost** FSLMergeSlides FSLProbtrackx

- Besonderheiten bei der Gridifizierung von **FSLProbtrackx**:
	- Für jeden Job sind große Inputdateien (~250 MB) nötig.
	- Die Berechnung pro Voxel ist kurz (~10 s 1 min).
	- Berechnung der Pfade eines Startvoxels pro Grid-Job ist nicht optimal.
	- Mehrere Startvoxel sollten zu einem Grid-Job zusammengefasst werden (z.B.  $5^3$ -Voxelblöcke = 125).
	- Die Jobs sollten nicht allzu verteilt werden, um den Datentransfer zu minimieren.

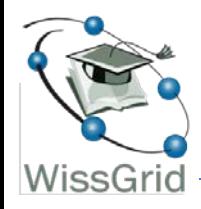

- Aktueller Status
	- Bedpost-Teil ist in MediGRID umgesetzt.
	- Bearbeitung in einer laufenden Masterarbeit in Zusammenarbeit mit der Klinischen Neurophysiologie:
		- Erstellung eines Grid-Workflows zur Berechnung in D-Grid.
		- Software zur intuitiven Verwendung des Workflows und Grid-Nutzerzertifikate über eine Benutzeroberfläche.
	- Laufzeitvergleich der Berechnung eines Datensatzes:
		- Standardarbeitsplatzrechner: > 1 Monat
		- Grid-Anwendung: ~24 h auf GWDG-Ressourcen (erwartet)
- Ziel: Nutzung der D-Grid-/MediGRID-Infrastruktur für die Berechnungen und Integration der Anwendung in das MediGRID-Portal.

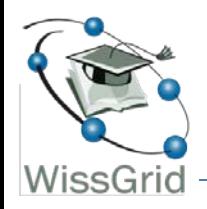

- **Erfahrungen** bei der Integration von datenlastigen Anwendung in eine VRE:
	- Der Datentransfer muss in die Workflowplanung einbezogen werden (Datentransfers minimieren), bspw. durch...
		- die Bündelung von Jobs.
		- die Ausführung der Jobs auf dem Knoten, auf dem die Daten liegen.
	- Der Aufwand bei der Verarbeitung großer/vieler Daten darf nicht unterschätzt werden (z.B. 128 x 128 x 64 Voxel  $\rightarrow$   $^{\sim}1$  Mio.).
	- Quotas (HDD / RAM) auf den Grid-Knoten beachten.
- Datenschutz: setzt ein mit dem Datenschutzbeauf- $_{19.01.2011}$  tragten abgestimmtes Datenschutzkonzept voraus.  $_{27}$

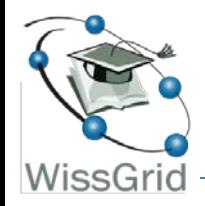

- **Vorteile für den Nutzer** durch die Integration der in eine virtuelle Forschungsumgebung:
	- Laufzeiteinsparung aufgrund von Hochdurchsatz durch Aufteilung.
	- Umfangreiche Berechnungen werden ermöglicht.
	- **Kein Aufbau eigener Ressourcen notwendig.**

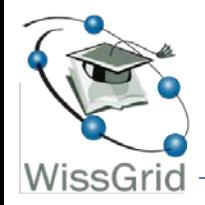

[1] Löhnhardt B, Quade M, Skrowny D, Sohns M, Bickeböller H, Sax U: Hochleistungsrechencluster zur Unterstützung der biomedizinischen Forschung. In: 55. GMDS-Jahrestagung 2010, Mannheim, 2010.

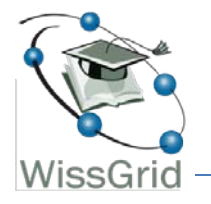

#### Kontaktmöglichkeiten

# UNIVERSITÄTSMEDIZIN : UMG

#### **Universitätsmedizin Göttingen**

Medizinische Informatik <http://www.mi.med.uni-goettingen.de/>

#### **Benjamin Löhnhardt**

Computational Medicine und Grid-Computing [Benjamin.Loehnhardt@med.uni-goettingen.de](mailto:Benjamin.Loehnhardt@med.uni-goettingen.de) Tel.: (0551) 39 - 22842

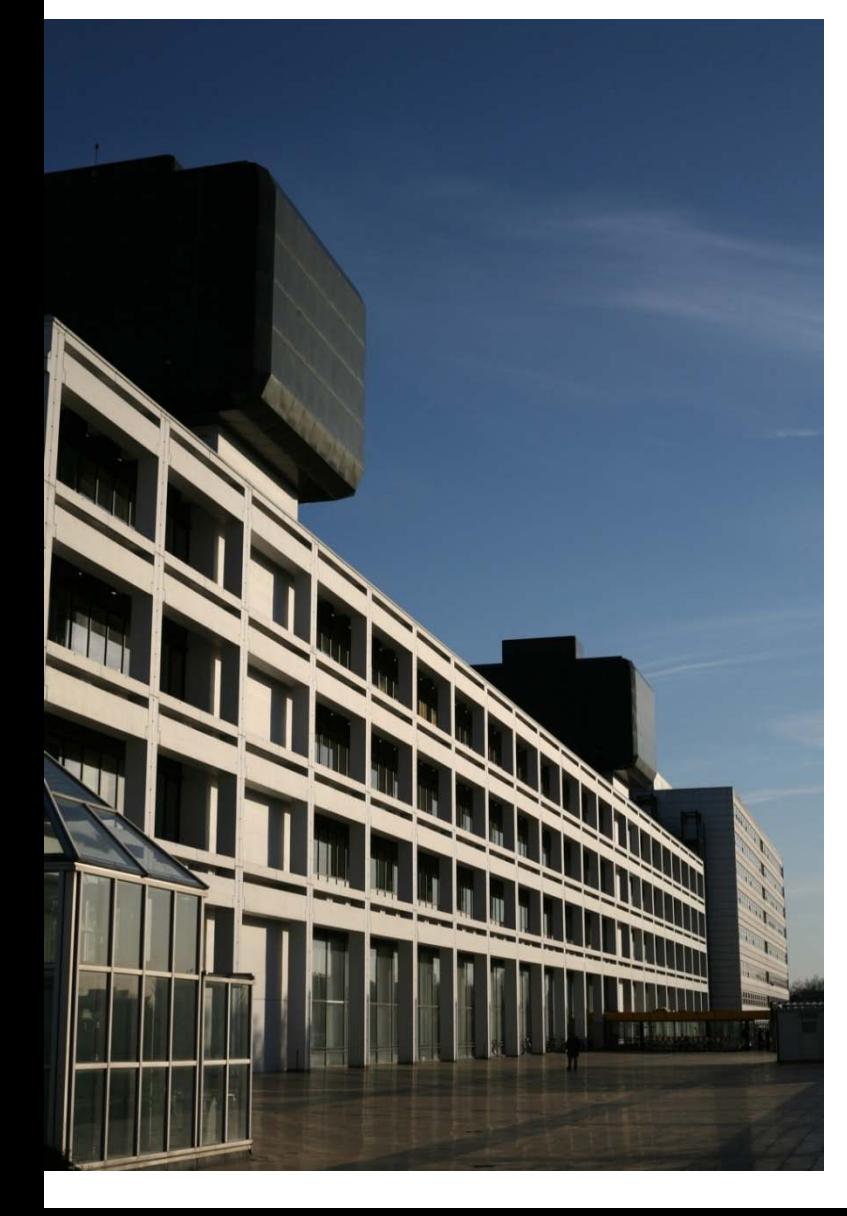